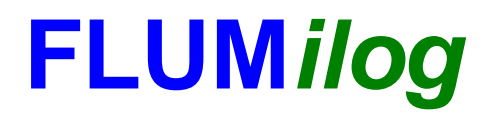

**Interface graphique v.5.4.0.4 Outil de calculV5.52**

# **Flux Thermiques Détermination des distances d'effets**

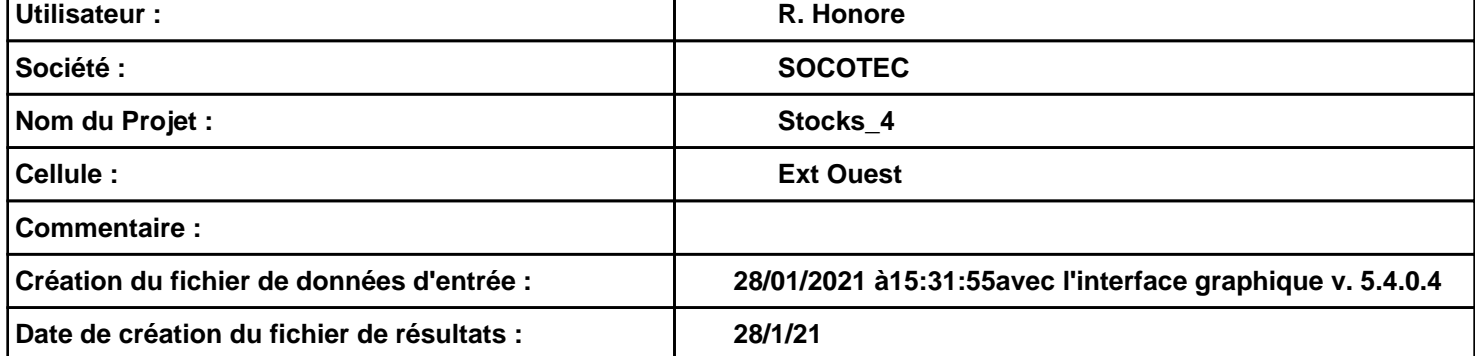

### *Stocks\_4* **FLUM***ilog*

### **I. DONNEES D'ENTREE :**

**Hauteur de la cible : 1,8 m** 

#### **Géométrie Cellule1**

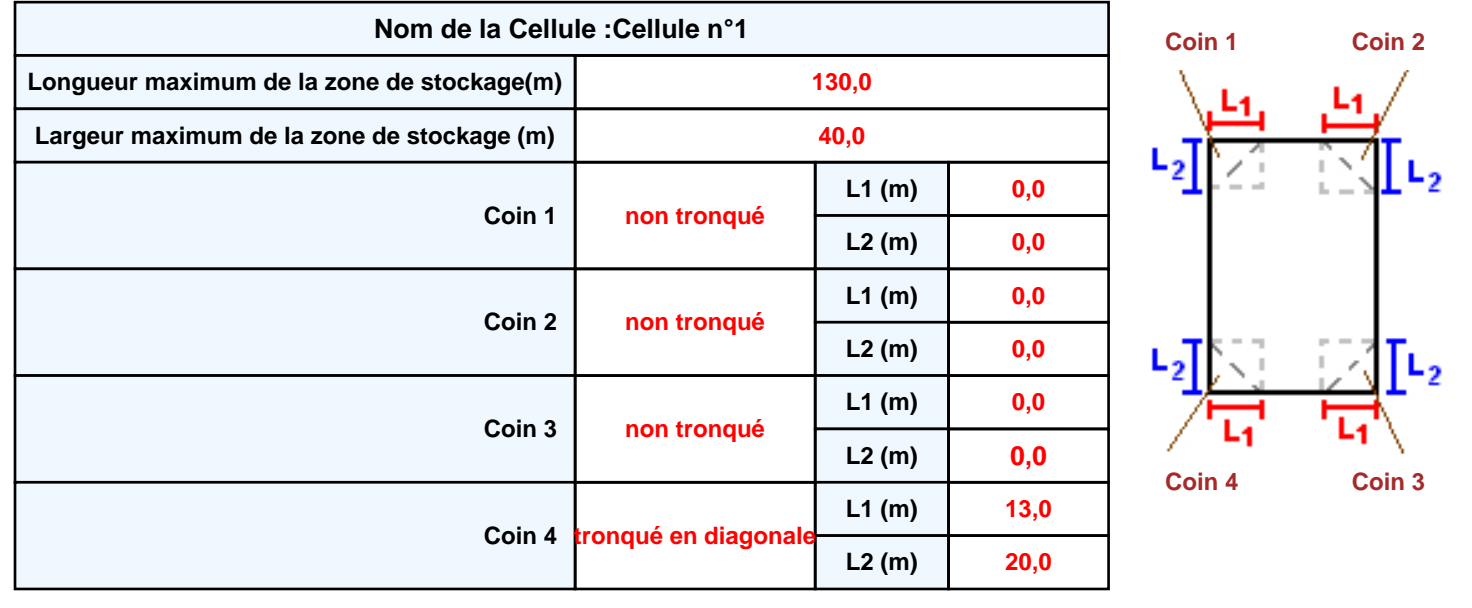

## *Stocks\_4* **FLUM***ilog*

### **Stockage de la cellule : Cellule n°1**

![](_page_2_Picture_297.jpeg)

![](_page_2_Figure_4.jpeg)

#### *Stockage en masse*

![](_page_2_Picture_298.jpeg)

![](_page_2_Figure_7.jpeg)

### **Palette type de la cellule Cellule n°1**

#### *Dimensions Palette*

![](_page_2_Picture_299.jpeg)

#### **Poids total de la palette : 459,0 kg**

#### *Composition de la Palette (Masse en kg)*

![](_page_2_Picture_300.jpeg)

![](_page_2_Picture_301.jpeg)

![](_page_2_Picture_302.jpeg)

![](_page_3_Figure_3.jpeg)

![](_page_3_Picture_311.jpeg)

### **II. RESULTATS :**

**Départ de l'incendie dans la cellule : Cellule n°1**

**Durée de l'incendie dans la cellule : Cellule n°1 274,0 min**

![](_page_4_Figure_5.jpeg)

**distance d'effets de 5 m et pour celles comprises entre 6 m et 10 m de retenir 10 m.**